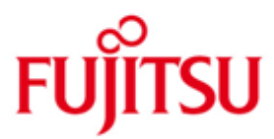

FUJITSU Software BS2000 POSIX

Version 9.0A September 2014

Readme-Datei

Alle Rechte vorbehalten, insbesondere gewerbliche Schutzrechte. Änderung von technischen Daten sowie Lieferbarkeit vorbehalten. Haftung oder Garantie für Vollständigkeit, Aktualität und Richtigkeit der angegebenen Daten und Abbildungen ausgeschlossen. Wiedergegebene Bezeichnungen können Marken und/oder Urheberrechte sein, deren Benutzung durch Dritte für eigene Zwecke die Rechte der Inhaber verletzen kann.

© 2014 Fujitsu Technology Solutions GmbH

Die Marke Fujitsu und das Fujitsu Logo sind Marken oder registrierte Marken von Fujitsu Limited in Japan und in anderen Ländern. BS2000 ist eine Marke von Fujitsu Technology Solutions GmbH in Europa und in anderen Ländern.

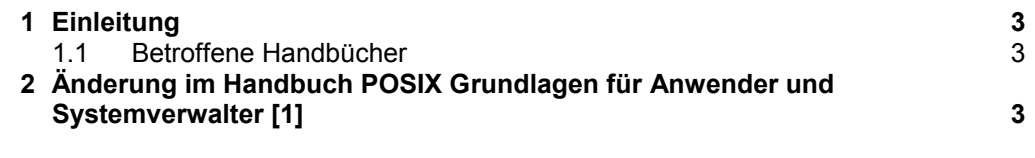

\*

\*

## <span id="page-2-0"></span>**1 Einleitung**

Diese README-Datei enthält Änderungen zu den Handbüchern von POSIX.

## <span id="page-2-1"></span>**1.1 Betroffene Handbücher**

Die hier beschriebenen Änderungen betreffen folgendes Handbuch:

[1] POSIX Grundlagen für Anwender und Systemverwalter **Benutzerhandbuch** Stand der Beschreibung: BS2000/OSD V7.0/V8.0/V9.0 Ausgabe November 2012 U22795-J-Z125-7

# <span id="page-2-2"></span>**2 Änderung im Handbuch POSIX Grundlagen für Anwender und Systemverwalter [1]**

*Stand der Beschreibung: BS2000/OSD V7.0/V8.0/V9.0/V10*

### *5.4.2 Upgrade-Installation bei einer neuen POSIX-Version*

*Die Upgrade-Installation braucht gleichzeitigen Zugriff auf die POSIX-Produkt-Dateien <oldversion> und <newversion>.*

- Falls in POSIX zusätzliche Produkte wie z.B. JENV installiert sind, sollten diese, noch \*
- vor Beginn der folgenden Schritte, deinstalliert werden oder die zugehörigen Produkt-\*
	- Dateien müssen ebenfalls auf das neue Pubset kopiert werden.

#### *Dazu sind folgende Schritte notwendig:*

*1. Erstellung eines neuen HOME-Pubsets mit weiterer Nutzung der POSIX-Daten. ….*